## **April 2024**

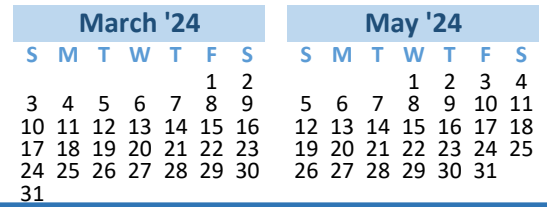

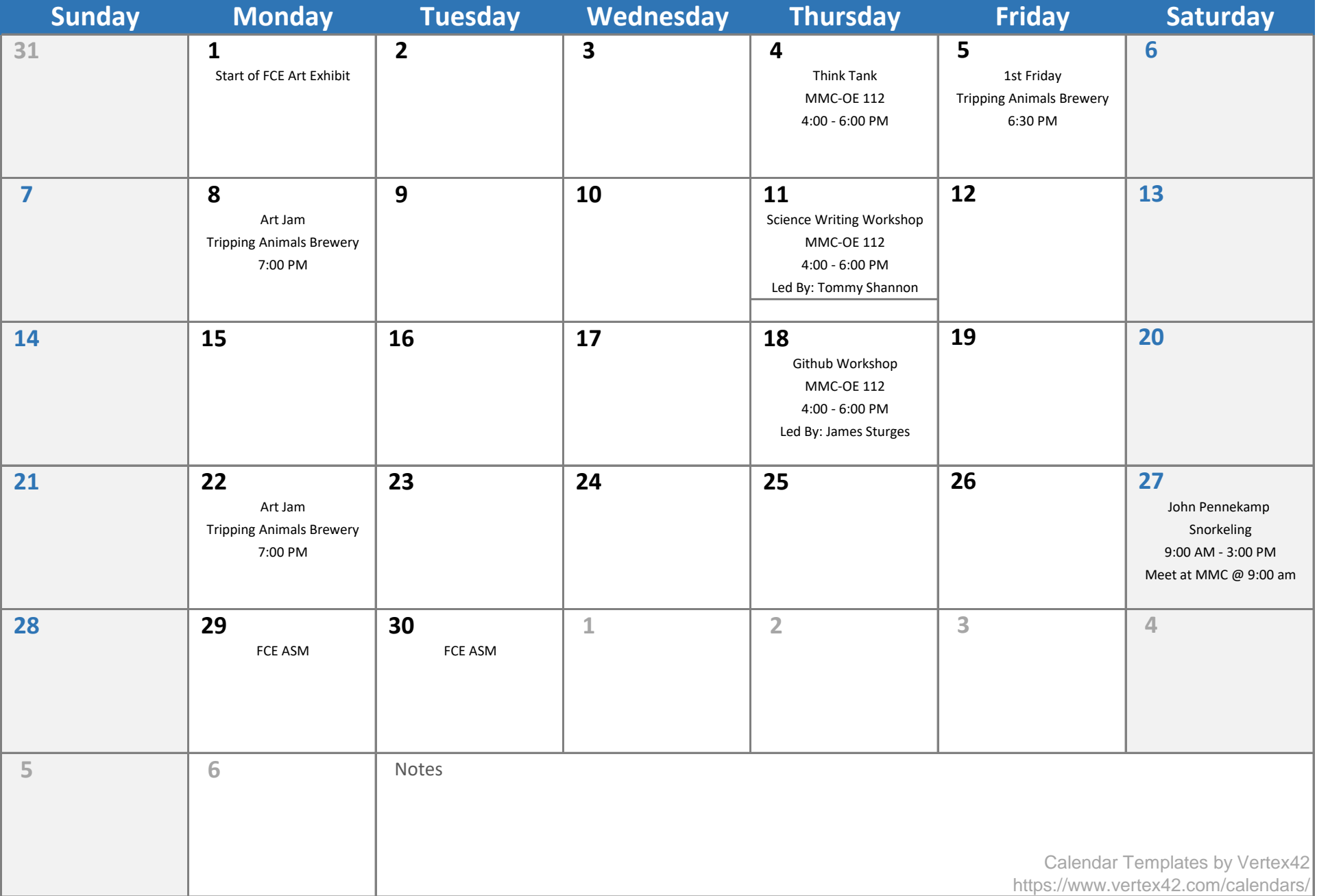